## **BERECHNUNGSBOGEN | FORTBILDUNGSKOSTEN**

**Zur Vorlage beim Finanzamt**

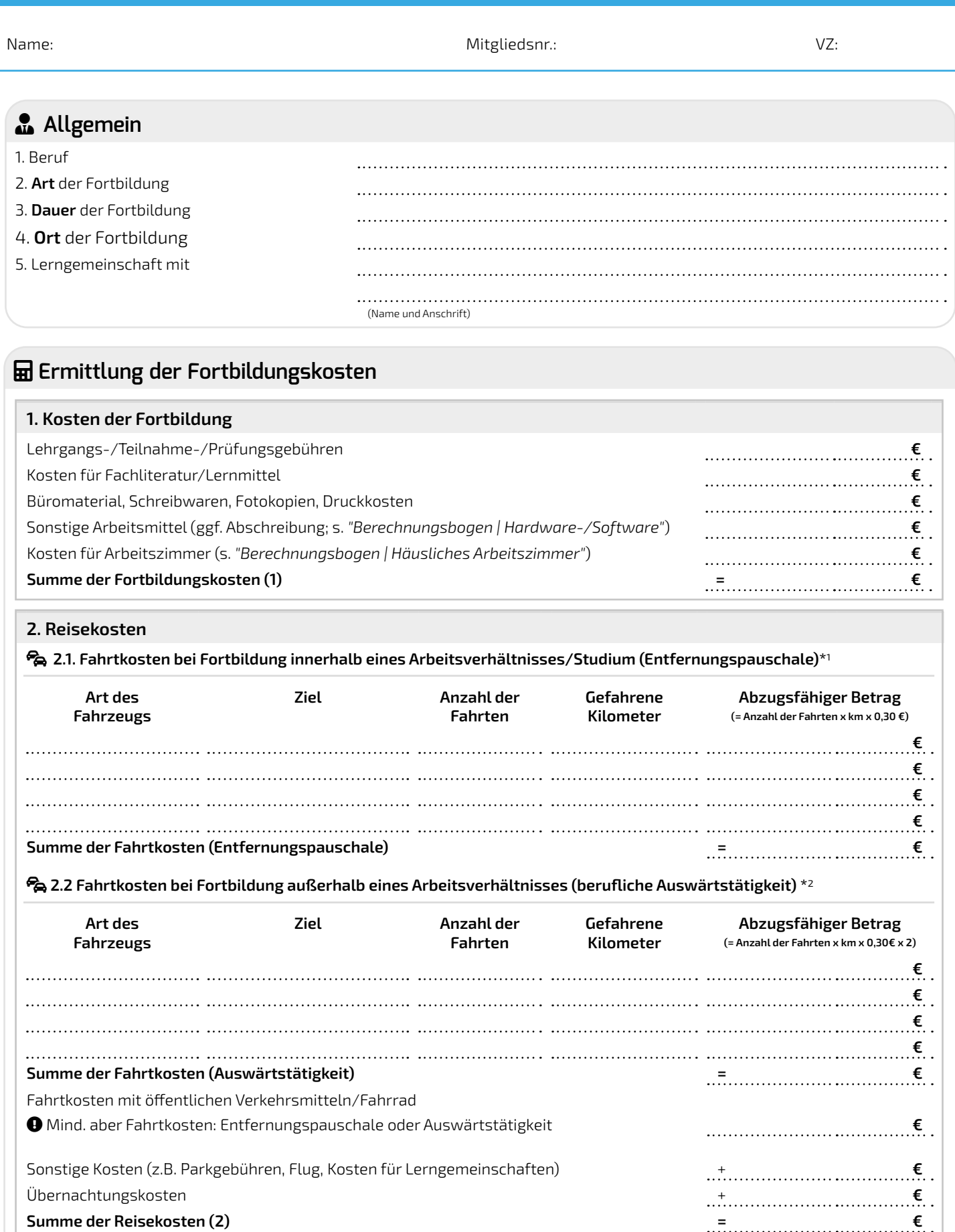

V22-1

**Zur Vorlage beim Finanzamt**

## Calculator **Ermittlung der Fortbildungskosten**

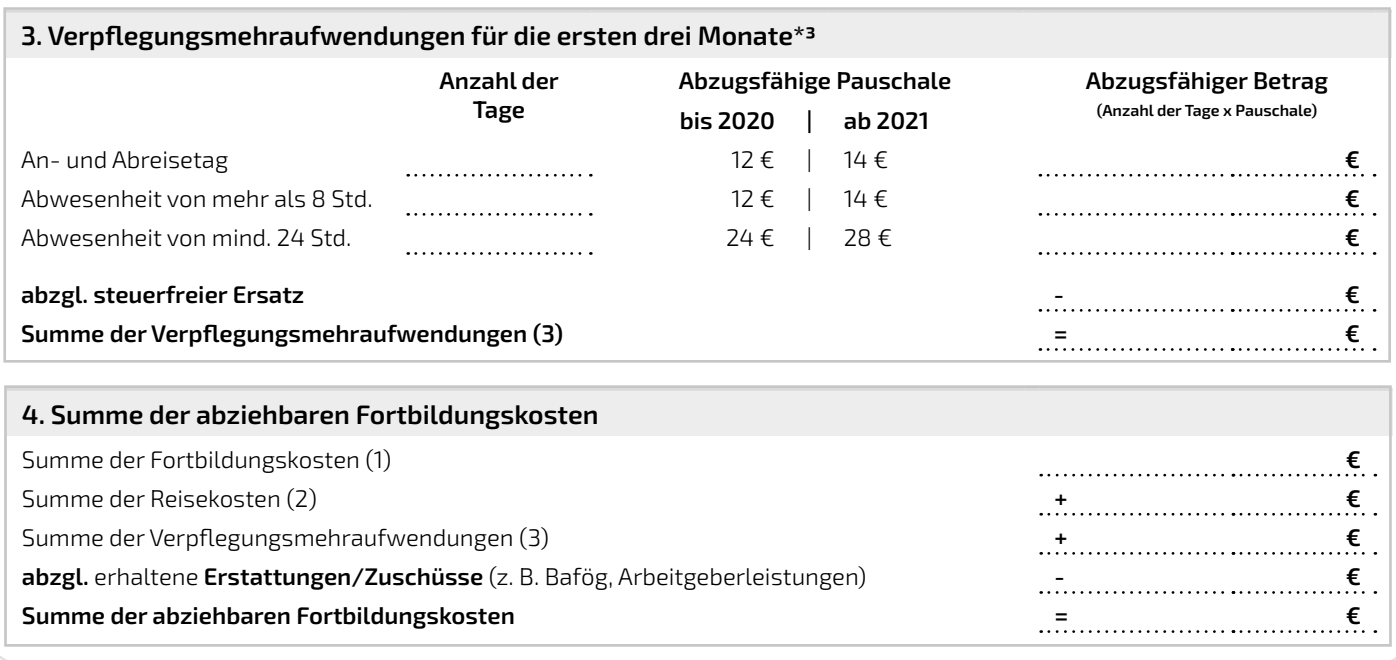

## **Hinweis:**

\*1 Bildungsmaßnahmen innerhalb eines Ausbildungsverhältnisses: Vollzeitstudium, Bildungsmaßnahmen in Vollzeit (z. B. Meister in Vollzeit)

\*2 Bildungsmaßnahmen auf Veranlassung des Arbeitgebers, im Ausbildungsdienstverhältnis (Berufsschule), Referendariat, Bildungsmaßnahmen in der Freizeit bzw. am Wochenende in Bezug zum ausgeübten Beruf (z. B. Meisterkurse).

\*3 Erneuter Beginn der 3-Monatsfrist bei Unterbrechung von mind. 4 Wochen.

Keine 3-Monatsfrist, wenn Fortbildung an weniger als 2 Tagen in der Woche aufgesucht wird.